COMPUTAÇÃO EM NUVEM: Conceitos, aplicações e novas tecnologias.

Uriel Mafra Lorenzi<sup>1</sup> Willian de Brito Grein<sup>2</sup> Orientador Luiz Fernando Corcini<sup>3</sup>

# **RESUMO**

A computação em Nuvem é uma tecnologia que possibilita a otimização dos recursos computacionais das empresas, os serviços em Nuvem possibilitam o acesso de qualquer local, deste modo o acesso a este ambiente é remoto e via internet. Durante a construção deste artigo, foi utilizado um levantamento bibliográfico sobre o tema demonstrando os benefícios e dificuldades da plataforma e também foi elaborada uma pesquisa sobre o Computer Cloud, através dessa pesquisa podemos evidenciar que a computação em nuvem faz parte de nosso dia a dia, principalmente na utilização de nossos Smartphones, por meio de alguns serviços como Google Drive, Samsung Cloud, ICloud e Xiaomi Cloud, nas empresas os principais serviços são, Microsoft Azure, Amazon Web Services e Google Cloud.

# **PALAVRAS-CHAVE:** Cloud, Computação em Nuvem, serviços SaaS

# **ABSTRACT:**

Cloud computing is a technology that makes it possible to optimize the computing resources of companies, cloud services allow access from any location, so access to this environment is remote and via the internet. During the construction of this article, a bibliographic survey on the subject was used, demonstrating the benefits and difficulties of the platform, and a survey on the Computer Cloud was also carried out, through this research we can show that cloud computing is part of our daily lives, mainly in the use of our Smartphones, through some services such as Google Drive, Samsung Cloud, ICloud and Xiaomi Cloud, in companies the main services are Microsoft Azure, Amazon Web Services and Google Cloud.

<sup>1</sup> Acadêmico do Curso de Tecnologia em Gestão da Tecnologia da Informação do Centro Universitário Santa Cruz

<sup>2</sup> Acadêmico do Curso de Tecnologia em Gestão da Tecnologia da Informação do Centro Universitário Santa Cruz

<sup>3</sup> Professor do Centro Universitário Santa Cruz.Graduado em Engenharia Eletrônica, Especialização em Gestão da Tecnologia da Informação e da Comunicação, Mestrado em Novas Mídias aplicada à Educação.

# **INTRODUÇÃO:**

Computação em nuvem pode-se definir computação em nuvem como "um modelo de processamento de informação o qual recursos de computação administrado de forma centralizada são oferecidos como serviços, à medida que são demandados, através da rede para uma variedade de aplicativos que permitem a interatividade com o usuário. A migração da computação tradicional como conhecemos para a nuvem, foi um avanço significativo aos usuários, que por sua vez podem acessar pela internet, sistemas, ferramentas tecnológicas, também disponibiliza softwares atualizados e compartilhamento de dados. Também minimiza custos e manutenções periódicas com estruturas de redes locais. (VERAS, 2015)

Este artigo sobre computação em nuvem tem como objetivo principal apontar baseado em estudos atuais, as novas tecnologias que serão tendência nos próximos anos, assim impactando diretamente a produtividade das empresas e usuários finais, também busca descrever a estrutura conceitual da nuvem, discorrendo sobre seus conceitos básicos de utilização.

Pode-se definir computação em nuvem como um modelo de processamento de informação do qual o recurso da computação é administrado de uma forma centralizada como serviços pela internet; hoje na maioria das empresas são utilizados *Datas Centers*, pois, conforme dados levantados para o presente trabalho, existe um pré-conceito sobre computação em Nuvem.

Considerando o cenário de crise econômica mundial e a redução de gastos com o setor de tecnologia da informação, ocorre uma grande economia porque as empresas que são clientes da Computação em Nuvem não precisam investir pesado na compra de hardware, aluguel de espaço físico e administração de sua própria infraestrutura.

De acordo com Veras (2011) a Computação em Nuvem pode também ser diferenciada pelos mais diversos fatores como propriedades, utilização, gerenciamento, acesso ou localização. Tratando-se dos aspectos referentes ao acesso, este pode ser privado ou compartilhado com outras organizações e pode ser distribuído de quatro formas diferentes (Nuvem Privada, Nuvem Comunitária, Nuvem Pública, Nuvem Híbrida).

#### **DESENVOLVIMENTO**

## **1. Computação Em Nuvem**

A definição aceita, segundo os autores pesquisados, afirma que a "nuvem" é uma rede global de servidores virtuais os quais contam com as mais variadas funções. Para (VAQUERO, 2009) por serem servidores remotos espalhados pelo mundo, operam em conjunto, sendo possível migrar toda infraestrutura física (*Data Center*), para a nuvem. Sendo assim, os gastos com softwares e principalmente hardware são drasticamente reduzidos.

De acordo com (IPM<sup>4</sup> - Informática Pública Municipal, 2017) com a era tecnológica, em 1960, surgiu a internet. Porém foi só com o desenvolvimento do padrão WWW (*World Wide Web*) criado por Tim Berners-Lee, na década de 1990, que a internet passou a ter uma adesão massiva. Segundo Ramon de Souza, (2018), o primeiro navegador de internet a ser criado foi o *World Wide Web*, desenvolvido por Tim Berners-Lee. A internet como conhecemos hoje só nasceu em 22 de abril de 1993, quando foi lançado o Mosaic<sup>5</sup>, navegador que revolucionou a informática ao dar um visual bem mais amigável para a WWW.

Segundo o mesmo instituto, a computação em nuvem foi ganhando forma na década de 1960. O conceito surgiu com dois grandes especialistas na área, primeiramente com o americano John McCarthy, iniciou um debate sobre o compartilhamento de computadores entre dois ou mais usuários, este conceito ficou conhecido por ele como *Utility Computing*. Tempos depois foi a vez de Joseph Carl Robnett Licklider estudar novas formas de usar o computador, o mesmo ajudou a desenvolver a Rede de Agências de Projetos de Pesquisa Avançada (ARPANET). Inclusive, a ARPANET foi a primeira rede que permitiu o compartilhamento de informações entre computadores que não estavam no mesmo local físico.

<sup>4</sup> https://www.ipm.com.br/

<sup>5</sup> [https://canaltech.com.br/navegadores/mosaic-o-navegador-que-revolucionou-a-web-completa-25](https://canaltech.com.br/navegadores/mosaic-o-navegador-que-revolucionou-a-web-completa-25-anos-112428/) [anos-112428/](https://canaltech.com.br/navegadores/mosaic-o-navegador-que-revolucionou-a-web-completa-25-anos-112428/)

No começo dos anos 2000, a computação em nuvem começa a ter mais espaço no mercado sendo comercializada pelos provedores de serviços. A Amazon<sup>6</sup> surge oferecendo serviços de locação de computadores virtuais, possibilitando aos clientes a utilização de aplicativos alocados em seus *Data Centers* físicos. Em sequência como uma nova concorrente, vem a Google<sup>7</sup> com os serviços em nuvem com um preço bem mais acessível e com atualizações e inovações, no ano seguinte foi a vez da Microsoft Azure<sup>8</sup> criar e oferecer sua plataforma e serviços na nuvem. (IPM - Informática Pública Municipal, 2020)

#### **2. Ferramentas em Nuvem**

#### **2.1 AWS (Amazon Web Services)**

A Amazon começou a oferecer os serviços de nuvem no ano de 2006, possibilitando às empresas economizarem com infraestrutura física, disponibilizando serviços de locação e contratação de espaço na rede para armazenar dados.

Dentre as principais vantagens que a Amazon proporciona, Marques (2017) destaca os seguintes:(1) Possuir uma plataforma com segurança, (2) uma comunidade de clientes e parceiros no mundo inteiro, (3) diversos serviços para o usuário, (4) vários recursos exclusivos, (5) implantação rápida e baixo custo

Segundo (Verney, 2019), as desvantagens basicamente estão nos conteúdos disponibilizados pelo fornecedor, pois grande parte dos tutoriais são em inglês, os pagamentos por serem são em dólar, só aceitam cartão de crédito internacional. Além disso, para poder contratar um serviço AWS precisa de um profissional com formação na plataforma ou grande conhecimento na área, já que necessita ser fluente em inglês para configurar e utilizar a plataforma.

## **2.2 Google Cloud**

Segundo Multiedro, (2019) a Google tem diversos serviços e plataformas em Nuvem dos mais conhecidos e utilizados pelo usuário final, pois, tudo que se utiliza em um *Smartphone*, envolve serviços da Google. Por exemplo, ao comprar um

<sup>6</sup> https://aws.amazon.com/pt/

<sup>7</sup> https://cloud.google.com/

<sup>8</sup> https://azure.microsoft.com/pt-br/

aparelho celular, é configurado um e-mail para conseguir realizar downloads pela Play Store, já o gmail possibilita ao usuário salvar todos seus contatos em nuvem, armazenando tudo em sua conta, permitindo a sincronização com outros aparelhos que estiverem com a mesma conta configurada, não correndo o risco de perder dados. Hoje em dia a utilização de alguma ferramenta disponibilizada pela Google é normal, alguns exemplos são: Dropbox, Google Maps, Google Drive, ClassRoom.

Para (Ribeiro, 2017) existem várias vantagens de utilizar o Google Cloud, as principais são:

Tabela 2

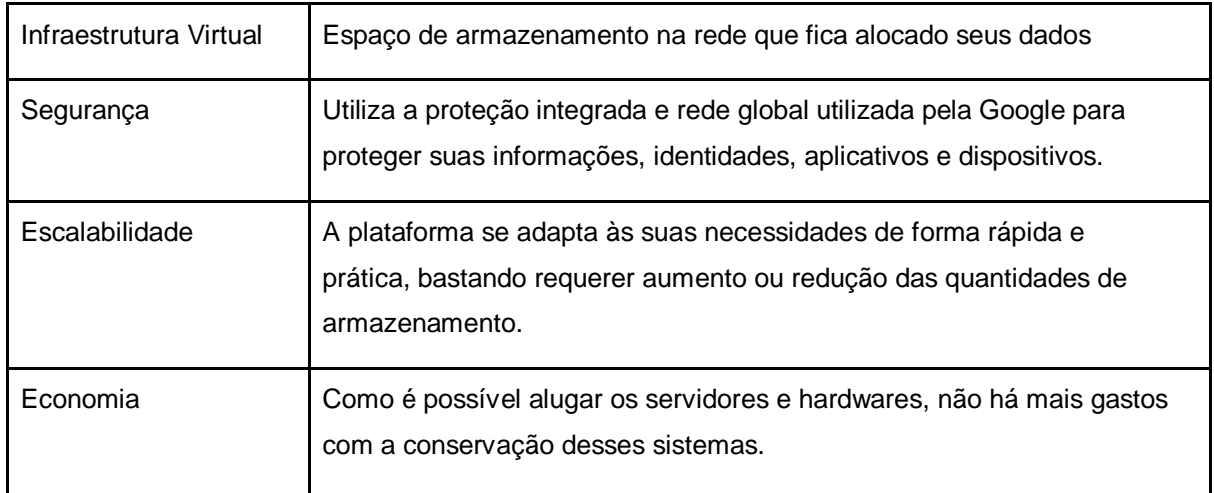

#### **2.3 Microsoft Azure**

 Segundo a (Microsoft, 2010) o "Windows Azure é um sistema operacional baseado em nuvem que atua com a hospedagem de serviços e gerenciamento de aplicações web, tem uma plataforma que suporta diversas linguagens e se comunica facilmente com o ambiente já utilizado na empresa".

 Esta ferramenta é vinculada com o Office 365, onde recebe atualizações online pela Microsoft, por ser um serviço em Nuvem. No início a ferramenta Office era comprada de forma física, mediante CD para instalação e a chave para ativação do produto, atualmente pode se fazer o pagamento mensal por licença, ou até mesmo anual. O que é conhecido como SaaS<sup>9</sup>.

<sup>9</sup> SaaS - Software como Serviço

A Microsoft Azure está espalhada pelo mundo podendo se conectar de qualquer localidade, não importando em que país o servidor esteja fisicamente instalado, o único requisito para tanto é estar conectado à internet. Deste modo os dados podem ser acessados de qualquer parte do mundo. Essa é uma das vantagens de contratar um serviço em nuvem não ficando preso a uma rede interna, onde só pode acessar seus dados dentro da rede da empresa. (MICROSOFT, 2020).

Para Souza, (2015) a principal vantagem é a possibilidade de executar rapidamente o projeto de acordo com a demanda. Como exemplo, pode-se citar um usuário que possua um site com 1.000 acessos diários e, a partir de um determinado momento, o site começa a ter uma demanda de 10.000 acessos por hora. utilizando a ferramenta Microsoft Azure ele poderá escalar o servidor automaticamente para poder suportar essa quantidade de acessos.

## **3. Modelos de Serviço**

Foi destacado, nos tópicos acima, empresas que utilizam se modelos de serviços diferenciados, a saber PaaS, IaaS e SaaS. O presente tópico tem como intuito apresentar, explicar e aprofundar estes termos. Segundo (FILHO,2015), existem 3 tipos de serviços para *cloud computing*: o SaaS (Software como serviço), o PaaS (Plataforma como serviço) e o IaaS (Infraestrutura como serviço).

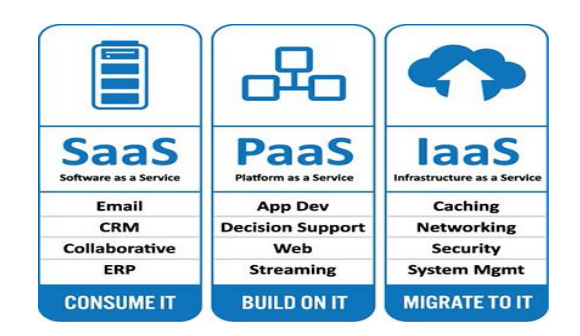

Como apresentado na figura acima, existem 3 modelos de serviço em nuvem apresentados a

seguir.

# **3.1 Iaas – Infraestrutura como serviço**

Figura 1

 Segundo Souza (2009) o modelo de infraestrutura como serviço (IaaS), é parte da computação em nuvem, onde é possível criar sua própria infraestrutura, ou apenas personalizar de acordo com a demanda de cada cliente. O objetivo é tornar mais simples os acessos aos recursos de serviços em nuvem, como: servidores, redes, armazenamento, entre outros.

 São usados em uma construção de ambiente com sistemas operacionais e aplicativos. Os serviços IaaS geralmente são acessados com uma API<sup>10</sup> com uso de mensagens baseadas em SOAP<sup>11</sup> ou REST<sup>12</sup>.

Diversos cenários podem se beneficiar desse padrão. As empresas que não são proprietárias de um *Data Center* percebem o IaaS como uma infraestrutura eficaz e com baixo custo para suas iniciativas de negócios que podem ser ampliadas ou fechadas, conforme necessário. As empresas tradicionais que precisam do uso da computação para exercer cargas de trabalho variáveis, com menos gasto de capital, são exemplos perfeitos da adoção de IaaS. Em ambos os casos, as empresas pagarão apenas pelos serviços utilizados. (JAVIER BARABAS, IBM).

#### **3.2 SaaS – Software como serviço**

Neste tipo de estrutura o cliente pode alugar um serviço oferecido pelo fornecedor e configurar o mesmo usando a interface do fornecedor, sem precisar saber qual infraestrutura é utilizada para fornecer esse serviço. Essa abordagem é chamada SaaS porque o usuário paga para usar serviços escolhidos. O cliente não tem controle nem é responsável pelo hardware no qual o serviço está instalado. Da mesma forma, de acordo com Brunetti (2011), o usuário não tem controle sobre o funcionamento do sistema que executa o serviço, nem qualquer controle sobre o software além do que o usuário da interface web apresenta.

A corroborar com a ideia, Silva (2019) destaca a vantagem da iniciativa, pois que, nesse modelo os aplicativos são oferecidos como serviço, por provedores, e acessados através do *browser*. O mesmo autor enfatiza que todo o controle e gerenciamento da rede, sistemas operacionais, servidores e armazenamento é

<sup>10</sup> API - interface de programação de aplicações

<sup>11</sup> SOAP - Protocolo Simples de Acesso a Objetos

<sup>12</sup> REST - Transferência de Estado Representacional

realizado pelo provedor de serviço. Como exemplos podem ser citados: Google Docs, Facebook, Dropbox, OneDrive e Microsoft SharePoint.

#### **3.3 PaaS - Plataforma como serviço**

De acordo com autores pesquisados, esta terceira iniciativa apresentada neste documento ganhou destaque e valor. É uma forma de alugar hardware, sistemas operacionais, armazenamento e capacidade de rede através da Internet. O estilo de prestação de serviço segue a mesma linha dos anteriores, porém oferecendo outros serviços *'on demand*'.

O PaaS, conforme apontado por Silva (2019), possibilita que os clientes aluguem servidores virtualizados e serviços associados para executar aplicações existentes ou para hospedá-las enquanto está sendo desenvolvido um software dentro da plataforma.

Já, segundo Saphir, (2018) relata que a PaaS é usada por desenvolvedores, desde o planejamento até a entrega e a implementação. É de se referir que Tudo pode ser feito *on-line*, sem a necessidade de *downloads* ou *uploads*.O sistema funciona por meio de uma assinatura mensal, que inclui todas as ferramentas e os recursos necessários, permitindo que a empresa tenha tudo à disposição e pague apenas o que utilizar. Manutenções e atualizações são de responsabilidade do provedor de PaaS. Desse modo, a contratante fica livre para cuidar dos aspectos mais estratégicos do seu negócio.

#### **4. Modelos de Nuvem**

Segundo (Mell and Grace, 2009) existem quatro modelos de implantação da computação em nuvem sendo eles: pública, privada, comunitária e híbrida. Cada uma delas sendo usadas conforme o processo da empresa e do tipo de informação que elas possuem.

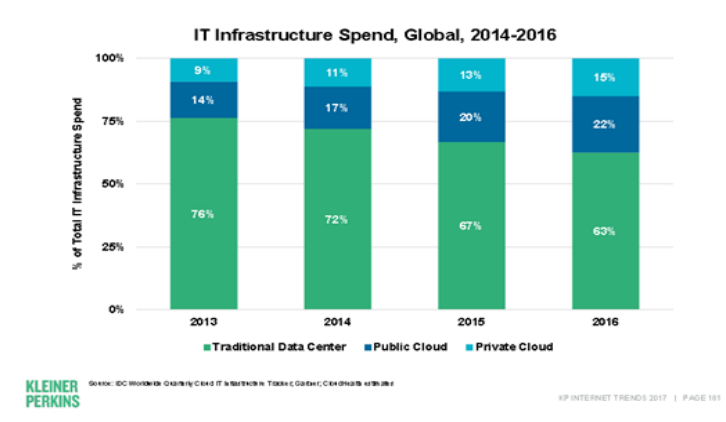

A tabela realizada pelo Sebrae (2017), demonstra o crescimento da computação em nuvem comparado ao modo tradicional do Data Center, do ano de 2014 ao de 2016.

## **4.1 Nuvem Privada**

Para Corrêa (2011) uma nuvem privada é aquela cujo acesso é restrito a um conjunto de usuários e toda a infraestrutura pertence à organização onde ela está alocada. Este modelo não possui acessibilidade pública pela internet, sendo seu controle de responsabilidade interna e não de um provedor. Geralmente, uma nuvem privada é estabelecida dentro do *data center* de uma organização, visando gerar serviços para os próprios usuários (os clientes da nuvem são internos). Para Positivo Tecnologia (2018), alguns benefícios da nuvem privada são:

Tabela 3

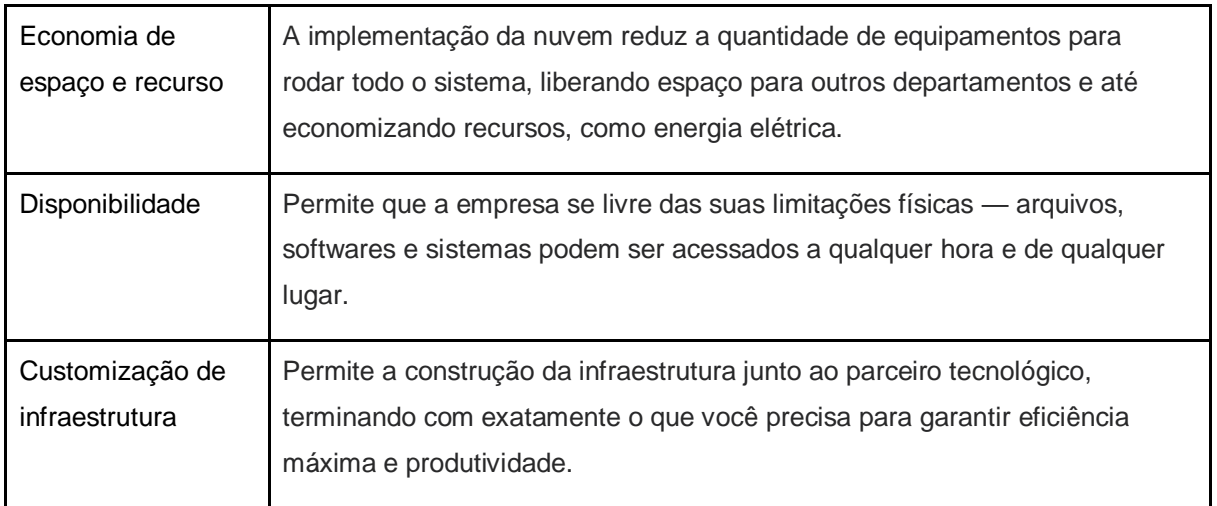

#### Figura 2

Suporte exclusivo e segurança

Consegue entrar em contato diretamente com quem interessa e resolver dúvidas e ajustes em muito menos tempo.

#### **4.2 Nuvem Pública**

Nuvem Pública é gerenciada por um provedor de serviço em Nuvem, como o Google Cloud, Microsoft Azure e AWS. Estas plataformas oferecem para o público, armazenarem seus serviços, sendo assim, não existe restrição de acesso a nível de gerenciamento de rede e autenticação. (VERAS ,2015)

Este modelo em nuvem é definido por Veras (2015) como um modelo de "pague apenas pelo o que usar". A nuvem pública tem vantagens comparadas com outros modelos, pois neste ambiente podemos ter escalabilidade ilimitada, tendo disponibilidade e melhor controle sobre os custos com este serviço.

## **4.3 Nuvem Comunitária**

O modelo de nuvem Comunitária é parecido com a nuvem privada, porém, ao invés de ser disponibilizada a uma única empresa. De acordo com Elemar (2019) esta estrutura atende a um conjunto de empresas e organizações que possuem o mesmo objetivo.

Esse modelo demonstra, de acordo com [Bruno Katekawa](http://gravatar.com/brunokatekawa) (2014), um grande nível de privacidade, segurança e conformidade conforme as políticas da empresa, podendo ser gerenciado pelas organizações envolvidas ou por um terceiro. Deste modo, esse modelo de nuvem fica economicamente mais atrativo, pois os recursos utilizados e compartilhados já representam um retorno em investimento.

## **4.4 Nuvem Híbrida**

A nuvem híbrida é um mesclado da nuvem privada e pública, onde são selecionadas as qualidades de cada nuvem citada. Ganhos relativamente aos custos e benefícios, são identificados pelo site DocuSign<sup>13</sup>(2019) se comparados à nuvem pública, com destaque à segurança dados.

<sup>13</sup> https://www.docusign.com.br

 A nuvem híbrida fornece servidores exclusivos garantindo a segurança de seus dados armazenados, além de disponibilizar alocações compartilhadas para os arquivos mais simples e sem riscos. Segundo Costa (2020) geralmente uma empresa contrata nuvem híbrida para os seguintes fins:

Tabela 4

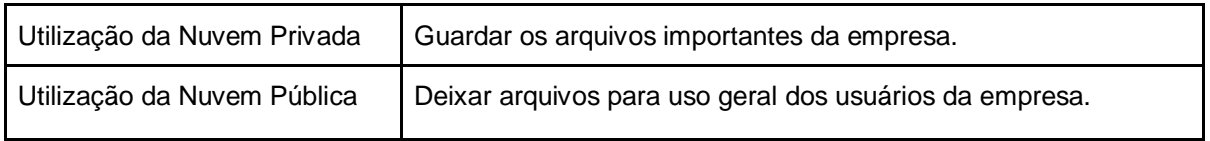

#### **5. Armazenamento em Nuvem**

O armazenamento em nuvem é a ação de guardar um ou vários arquivos em um dispositivo externo de sua máquina, pela internet. Uma questão a se considerar é que na maioria das vezes, os arquivos armazenados podem não estar fisicamente no país em que o usuário reside. Isso acontece, pois os serviços em nuvem contam com um servidor que realiza a comunicação dos dispositivos pessoais com os *Data Centers*.

Quando um usuário faz acesso a um serviço de armazenamento em nuvem através de suas máquinas, ele está acessando os servidores disponibilizados pelos prestadores desse serviço. Com a conta que lhe foi cedida, ele consegue acessar, editar, compartilhar e até mesmo excluir os dados armazenado. (Matheus Bigogno Costa, 2020)

## **5.1 Programas de armazenamento em Nuvem**

Segundo Andrei (2018), existem alguns softwares que ajudam no armazenamento em nuvem. Dentre eles, podem ser citadas: OneDrive<sup>14</sup>, Google Drive<sup>15</sup> e DropBox<sup>16</sup>.

<sup>14</sup> https://www.microsoft.com/pt-br/microsoft-365/onedrive/online-cloud-storage

<sup>15</sup> https://www.google.com/intl/pt-BR/drive/

<sup>16</sup> https://www.dropbox.com/pt\_BR/

 Essas ferramentas disponibilizam um determinado espaço em nuvem gratuito para usuários comuns. Geralmente esses aplicativos são bastante utilizados em celulares *smartphones*. Para (Carlos, 2020), os serviços acima descritos têm alta adesão da população em geral, uma vez que grande parte da população compreendeu as vantagens deste serviço.

Destaca-se aqui que empresas como: (1) a Apple tem o Icloud dos Iphones, (2) os aparelhos Androids utilizam na maioria das vezes o google drive dentre outras maneiras de armazenamento em nuvem. Neste contexto, a (TECHNET, 2010) aponta que, para isso seja possível, basta ter um aparelho que possua rede de internet possibilitando o acesso de seus arquivos salvos em nuvem, podendo sincronizar a qualquer momento atualizando os dados e informações necessárias.

#### **5.1.2 DropBox**

O serviço DropBox<sup>17</sup> surgiu no ano de 2007, é compatível com várias plataformas como Linux, Mac OS, Windows, IOS e Android. É um serviço de armazenamento, liberando até 02 GB de espaço gratuito e também possui um histórico e recuperação de arquivos. As funções de compartilhamento, gerar equipes e solicitação de arquivos liberam o contato entre os indivíduos para trocas de informações, gerando maior agilidade no planejamento dos trabalhos. (DROPBOX, 2016).

## **5.1.3 Google Drive**

 Outros serviços que ganharam notoriedade foi o ecossistema Google. Na referida plataforma todos os aplicativos são sincronizados por nuvem sendo alguns exemplos como E-mail Gmail, Google +( Redes sociais do Google), o google drive oferece um armazenamento gratuito de 15 GB isso é distribuído para uso de e mails, fotos, documentos do google docs, planilhas, sincronização de contatos do *smartphone*.

<sup>17</sup> https://www.dropbox.com/pt\_BR/

Para ter acesso ao serviço, basta fazer *login* no software do google drive pelo computador ou celular para ter seus dados sincronizados a qualquer momento, podendo fazer compartilhamento de pastas, arquivos, planilhas dentro do drive onde pode gerenciar as permissões de cada pessoa que deseja compartilhar seus dados. (SUPPORT GOOGLE, 2016).

## **5.1.4 OneDrive**

Em levantamento realizado para o presente trabalho, destaca-se também o serviço denominado OneDrive<sup>18</sup>. É um sistema multitarefas da Microsoft, inaugurado em 2014. Tem a possibilidade de acesso diretamente pelo Excel, Word, PowerPoint e OneDrive para criação de arquivos, possui 5 GB de espaço gratuito. Existem dois tipos atualmente oferecidos pela Microsoft: OneDrive e OneDrive *for Business*. O OneDrive *for Business* está incluído em sua assinatura do Office 365, enquanto o OneDrive é voltado para consumidores que compram assinaturas domésticas do Office 365. (Support Office, 2016). Figura 3

> Crescimento constante no uso da nuvem Foi perguntado: estime a porcentagem dos seus aplicativos, dados e/ou infraestrutura que... estará na nuvem estava na nuvem está na nuvem hoje há dois anos daqui a dois anos  $249$  $+20%$  $+219$ 44%

Esta figura mostra o aumento no uso da Nuvem a cada dois anos, mantendo uma média de 20% de crescimento. (2017)

# **6. Segurança da Informação**

<sup>18</sup> https://www.microsoft.com/pt-br/microsoft-365/onedrive/online-cloud-storage

Com o crescimento da computação em nuvem é feito um levantamento sobre a questão da segurança em nuvem, pois, de acordo com levantamento para o presente trabalho, não é qualquer um ou qualquer empresa disposta a disponibilizar seus dados mais sigilosos a estranhos que estão vendendo um serviço em nuvem. (Segundo Beal, 2005). A segurança é um processo de proteção da informação onde é protegido das ameaças de invasão hackers onde possa comprometer os dados de uma empresa.

Verificou-se que este tema tem relevância e não constitui uma preocupação atual. a corroborar a posição, destaca-se O Taurino (2009), onde o mesmo declara que o "armazenamento em nuvem" consiste de um conjunto de informações privadas de um determinado cliente, sendo um alvo propício para ataques de *hackers*. O mesmo autor esclarece que a ação de hackers costuma corromper a integridade, confiabilidade e disponibilidade dos dados comprometendo todos seus arquivos disponibilizados em nuvem.

## **6.2 Pilares da Segurança**

A Confidencialidade, Integridade e Disponibilidade são os três pilares que dão base para iniciar projetos de segurança em organizações. Outros quesitos que devem ser levados em consideração são a segurança e privacidade dos dados. (FILHO, 2004)

Figura 4

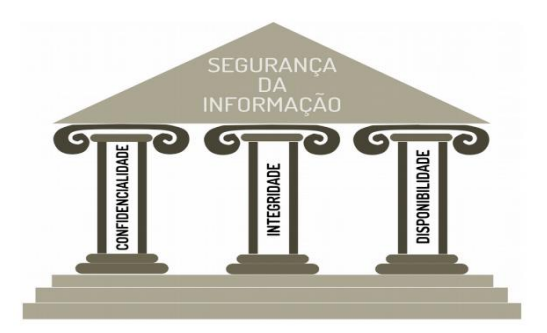

Os pilares da segurança de informação segundo Filho (2004)

## **6.2.1 Confidencialidade**

Para Gaidargi (2018) a confidencialidade é a garantia de que os acessos à informação disponibilizados em nuvem só estarão disponíveis para as pessoas autorizadas pela empresa e pelos proprietários das informações fornecidas. O mesmo autor destaca que " Garantir a confidencialidade dos dados é obrigatório para as empresas, pois as informações vazadas podem dar alguma vantagem para empresas concorrentes no mercado."

Ao corroborar a ideia Maryanna (2021), acredita que o vazamento das informações além de ser uma falha na segurança pode prejudicar muito a empresa dependendo da situação pode levar a falência de uma empresa. A mesma autora enfatiza que este vazamento de dados pode acontecer por diversos fatores, alguns deles são: Aparelhos eletrônicos vulneráveis, computadores com vírus na rede ou até mesmo o próprio funcionário por falta de política de sigilo da empresa.

#### **6.2.2 Integridade**

Outro tema que acompanha a preocupação sobre privacidade e segurança de dados é a chamada "integridade dos dados". De acordo com o site Telium Networks (2018), a integridade dos dados pessoais deve ser definida como a conservação da precisão, confiabilidade e consistência das informações e sistemas pela organização ao decorrer dos processos ou de seu ciclo de vida.

Destaca-se que é essencial que os arquivos sejam armazenados do mesmo modo como foram gerados, sem a interrupção externa para corrompê-los ou danificá-los. Levantamentos realizados para o presente trabalho apontam que a preocupação com a integridade dos dados não é tão recente. Rodrigues (2014) e Laura (2016), enfatizam a importância do tema no sentido de manter a consistência dos dados para que os sistemas funcionem corretamente., instruções e mensagens trocadas entre setores e profissionais necessitam chegar aos destinatários do mesmo modo que foram enviadas, para não existir complicações na comunicação interna e externa, sendo assim, Rodrigues (2014) afirma que isso pode acarretar erros na execução de atividades, gerar desgastes entre equipes e outros problemas alarmantes.

Para Batistella, (2020), os arquivos armazenados em nuvem precisam estar seguros em um ambiente fechado por regras de segurança, porém precisam estar disponíveis para serem acessados de qualquer lugar e forma possível pelo usuário ou pela empresa.

Segundo Mello (2019), a disponibilidade pode ser resumida montando um processo de implantação e manutenção de hardwares e na eliminação de conflitos dos softwares priorizando a implantação de aplicativos compatíveis com as plataformas fornecidas. Deste modo Ramos (2020) acredita que seja essencial sempre manter a infraestrutura atualizada com ferramentas de backups rodando diariamente, uma vez por semana e uma vez no mês, mantendo estes backups longe de uma conexão vulnerável.

Quando seus dados armazenados se tornam indisponíveis pode causar prejuízos graves a empresa podendo interferir nas metas mensais, perda de vendas por não ter informações dos produtos, pode afetar a produção dos produtos oferecidos pela empresa e até nos lucros da organização. (BATISTELA, 2020)

#### **7. METODOLOGIA**

Neste artigo foi utilizado a metodologia de pesquisa bibliográfica que é elaborada a partir de materiais já publicados, como artigos, livros e periódicos. O artigo foi construído em base de diversas menções de autores a respeito da computação em nuvem, citando ideias diversas de cada um deles. Pode ser classificado quanto à abordagem como pesquisa qualitativa. Com relação à natureza é classificado como pesquisa básica, pois busca gerenciar conhecimentos novos sem aplicação prática. Quanto aos objetivos é classificado como exploratório, pois objetiva proporcionar maior familiaridade com um problema.

#### **8. RESULTADOS**

Uso da computação em nuvem no Brasil:

 A SAS Brasil<sup>19</sup>, empresa de inteligência, fez um estudo entre fevereiro e março de 2020 com 86 executivos de alto escalão das áreas de tecnologia e análise de dados de grandes empresas da América Latina. O resultado: 80% das empresas entrevistadas têm ou terão um projeto baseado em computação em nuvem nos próximos 12 meses. Participaram da pesquisa 180 brasileiros de companhias das áreas de varejo, Telecom, setor público, serviços de utilidade pública, indústrias, serviços financeiros e bens de consumo.

Como você pode ver, a migração para a nuvem é uma realidade cada vez mais frequente em empresas de grande porte. Na área pública o uso dessa tecnologia ainda está em processo de popularização embora já tenha crescido muito. Para ter uma noção, cerca de 30% das instituições das diversas instâncias de governo brasileiras já utilizam a nuvem, de acordo com uma pesquisa da HDI AGOV<sup>20</sup>, de 2018.

Para a SoftwareOne<sup>21</sup> Aos poucos a área pública está atentando-se para a tecnologia de interesse da população e percebendo na prática que ela é essencial para a expansão de serviços e recursos em todas as áreas, além de promover a autonomia do cidadão e agilidade de processos. De acordo com as previsões, o crescimento de informações mantidas em nuvem deverá multiplicar em [4,6 vezes de](https://www.cisco.com/c/en/us/solutions/collateral/service-provider/global-cloud-index-gci/white-paper-c11-738085.html)  [2016 até 2021.](https://www.cisco.com/c/en/us/solutions/collateral/service-provider/global-cloud-index-gci/white-paper-c11-738085.html)

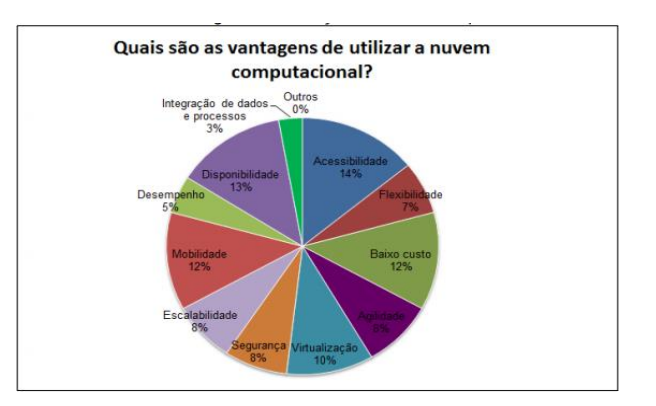

Figura 5 - Gráfico que demonstra as principais vantagens de utilizar a nuvem

Fonte: Suelem (2013).

<sup>19</sup> https://www.sas.com/

<sup>20</sup> https://hdibrasil.com.br/

<sup>21</sup> https://www.softwareone.com/

A análise percentual do Gráfico 5, mostra que 14% das empresas de TI responderam como principal vantagem a acessibilidade, ou seja, os recursos são fornecidos através da Internet e são acessados por meio de interfaces padronizadas. Seguida da disponibilidade (13%) que garante que a informação esteja sempre disponível; baixo custo (12%), ou seja, a empresa tem menor investimento de 45 recursos; mobilidade (12%) a informação pode ser acessada de qualquer lugar e de qualquer dispositivo, por exemplo, tablet, *smartphone*, *desktop* e outros; e a virtualização (10%) que possibilita a criação de um ambiente virtual que emula um ambiente real. Já as vantagens de agilidade, segurança e escalabilidade tiveram 8%, flexibilidade (7%) e integração de dados e processos (3%).

# **CONSIDERAÇÕES FINAIS**

Este artigo teve o intuito de demonstrar as tendências de evolução do mercado tecnológico, sendo mais específico a computação em nuvem. Como citado nos parágrafos acima, essa tecnologia vem crescendo e sendo explorada pelas empresas, organizações e usuários devido a facilidade e desempenho dos serviços oferecidos. Foi identificado que as empresas ainda têm um certo receio em contratar este tipo de serviço, sendo o mesmo muitas vezes questionado com relação à sua efetividade em termos de segurança e credibilidade dos dados.

As grandes provedoras de computação em nuvem, como Google, Microsoft e a Amazon, têm a tendência em demonstrar para os clientes a segurança e seus valores na utilização desta ferramenta, para que as grandes e médias empresas aderirem a essa funcionalidade.

Neste foram abordados temas que possibilitam o uso da nuvem como uma forma de melhorar o desenvolvimento das tecnologias já utilizadas hoje em dia no mercado atual, alguns exemplos como citado acima são, PaaS, IaaS e SaaS, esses são os modelos de plataforma, infraestrutura e software como serviço, dentro disso existem formas de armazenamento como Nuvem Híbrida, Privada, Comunitária e Pública.

Com os variados tipos de serviços dentro do cloud computing as empresas podem se beneficiar de várias maneiras, como armazenamento dos dados e acesso de qualquer lugar ou até mesmo de aplicações e servidores em nuvem. Nestes últimos meses devido a pandemia instaurada pelo Covid 19, muitas empresas começam a utilizar desse serviço como emergência, mas pelos benefícios e facilidades encontradas vão acabar adotando essas medidas como padrão de utilização. Aumentando a procura e beneficiando empresas com esse tipo de serviço.

# **REFERÊNCIAS**

DIAS, Jean Miguel F., A segurança de dados na computação em nuvem: Pequenas e médias empresas. 2012. Disponível em:

[<http://periodicos.unifacef.com.br/index.php/resiget/article/viewFile/287/278>](http://periodicos.unifacef.com.br/index.php/resiget/article/viewFile/287/278).

FARIAS, Rafael de Oliveira, Computação em Nuvem: Fatores decisivos para adoção desta tecnologia. 2019. Disponível em: [<https://www.riuni.unisul.br/bitstream/handle/12345/9640/AD4\\_RAFAEL\\_DE\\_OLIVEIRA\\_FARIAS-](https://www.riuni.unisul.br/bitstream/handle/12345/9640/AD4_RAFAEL_DE_OLIVEIRA_FARIAS-57515-686-1-837105.pdf?sequence=1&isAllowed=y)[57515-686-1-837105.pdf?sequence=1&isAllowed=y.](https://www.riuni.unisul.br/bitstream/handle/12345/9640/AD4_RAFAEL_DE_OLIVEIRA_FARIAS-57515-686-1-837105.pdf?sequence=1&isAllowed=y)>.

IPM, História da computação em nuvem: como surgiu o cloud computing?. 2020. Disponível em: [<https://www.ipm.com.br/historia-da-computacao-em-nuvem-como-surgiu-a-cloud-computing/>](https://www.ipm.com.br/historia-da-computacao-em-nuvem-como-surgiu-a-cloud-computing/).

LIPPI, Márcio Luiz, Computação em Nuvem: Análise da Segurança para Nuvens Públicas. 2019. Disponível em: [<http://www.prospectus.fatecitapira.edu.br/index.php/pgt/article/view/16/6>](http://www.prospectus.fatecitapira.edu.br/index.php/pgt/article/view/16/6).

MARYANNA, Vazamento de dados: o que é, quais as consequências e como prevenir. 2021. Disponível em: [<https://escertificadora.com.br/vazamento-de-dados-o-que-e-quais-as-consequencias](https://escertificadora.com.br/vazamento-de-dados-o-que-e-quais-as-consequencias-e-como-prevenir/#:~:text=A%20invas%C3%A3o%20e%20a%20quebra,uma%20imagem%20negativa%20da%20institui%C3%A7%C3%A3o)[e-como](https://escertificadora.com.br/vazamento-de-dados-o-que-e-quais-as-consequencias-e-como-prevenir/#:~:text=A%20invas%C3%A3o%20e%20a%20quebra,uma%20imagem%20negativa%20da%20institui%C3%A7%C3%A3o)[prevenir/#:~:text=A%20invas%C3%A3o%20e%20a%20quebra,uma%20imagem%20negativa%20da](https://escertificadora.com.br/vazamento-de-dados-o-que-e-quais-as-consequencias-e-como-prevenir/#:~:text=A%20invas%C3%A3o%20e%20a%20quebra,uma%20imagem%20negativa%20da%20institui%C3%A7%C3%A3o) [%20institui%C3%A7%C3%A3o.](https://escertificadora.com.br/vazamento-de-dados-o-que-e-quais-as-consequencias-e-como-prevenir/#:~:text=A%20invas%C3%A3o%20e%20a%20quebra,uma%20imagem%20negativa%20da%20institui%C3%A7%C3%A3o)>.

MOREIRA, Leonardo O., Gerenciamento de Dados em Nuvem: Conceitos, Sistemas e Desafios. 2010. Disponível em: [<https://sol.sbc.org.br/livros/index.php/sbc/catalog/download/18/81/167-](https://sol.sbc.org.br/livros/index.php/sbc/catalog/download/18/81/167-1?inline=1) [1?inline=1>](https://sol.sbc.org.br/livros/index.php/sbc/catalog/download/18/81/167-1?inline=1).

NASCIMENTO, Gustavo Henrique Alvim, Computação em nuvem com a plataforma Microsoft Azure. 2020. Disponível em: [<https://repositorio.pucgoias.edu.br/jspui/bitstream/123456789/1070/1/TCC%20-](https://repositorio.pucgoias.edu.br/jspui/bitstream/123456789/1070/1/TCC%20-%20Gustavo%20Henrique%20%28vers%c3%a3o%20final%29.pdf) [%20Gustavo%20Henrique%20%28vers%c3%a3o%20final%29.pdf.](https://repositorio.pucgoias.edu.br/jspui/bitstream/123456789/1070/1/TCC%20-%20Gustavo%20Henrique%20%28vers%c3%a3o%20final%29.pdf).>.

PATRICIO, Douglas, Computação em Nuvem: Uma tomada de decisão na empresa. 2018. Disponível em: [<https://repositorio.ifsc.edu.br/bitstream/handle/123456789/392/TCC%20Producao%20-](https://repositorio.ifsc.edu.br/bitstream/handle/123456789/392/TCC%20Producao%20-%20Douglas%20Patricio%20-%20Final%20v2.pdf?sequence=1) [%20Douglas%20Patricio%20-%20Final%20v2.pdf?sequence=1>](https://repositorio.ifsc.edu.br/bitstream/handle/123456789/392/TCC%20Producao%20-%20Douglas%20Patricio%20-%20Final%20v2.pdf?sequence=1).

RODRIGUES, Grazieli Cristina, Aplicação da computação em nuvem em pequenas e médias empresas: revisão sistemática. 2019. Disponível em: [<https://prospectus.fatecitapira.edu.br/index.php/pgt/article/download/>](https://prospectus.fatecitapira.edu.br/index.php/pgt/article/download/18/9#:~:text=Revis%C3%A3o%20sistem%C3%A1tica%20sobre%20aplica%C3%A7%C3%A3o%20da,em%20pequenas%20e%20m%C3%A9dias%20empresas.&text=O%20autor%20mostra%20o%20crescimento,ainda%20a%20previs%C3%A3o%20de%20expans%C3%A3o.&text=um%20startup%20de%20estampas%20de,em%20Nu).

SILVA, Anderson Trindade, Computação em Nuvem: Análise dos atuais modelos. 2019. Disponível em: [<https://app.uff.br/riuff/bitstream/1/12977/1/TCC\\_ANDERSON\\_TRINDADE\\_DA\\_SILVA.pdf>](https://app.uff.br/riuff/bitstream/1/12977/1/TCC_ANDERSON_TRINDADE_DA_SILVA.pdf).

SILVA, Carlos, Os oito melhores serviços de armazenamento em nuvem. 2020. Disponível em: [<https://www.codigofonte.com.br/artigos/os-oito-melhores-servicos-de-armazenamento-na-nuvem-de-](https://www.codigofonte.com.br/artigos/os-oito-melhores-servicos-de-armazenamento-na-nuvem-de-2020) $2020$ 

SILVA, Fabrício Rodrigues Henriques, Os Benefícios e riscos de segurança: Utilização de Cloud Computing. 2010. Disponível em:

[<https://fabriciorhs.files.wordpress.com/2011/03/cloud\\_computing.pdf>](https://fabriciorhs.files.wordpress.com/2011/03/cloud_computing.pdf).

SILVA, Hilson Barbosa, Computação em Nuvem: Uma investigação sobre o processo migratório para a plataforma de computação em nuvem no Brasil. 2016. Disponível em:

[<https://repositorio.ufpe.br/bitstream/123456789/18034/1/UMA%20INVESTIGA%c3%87%c3%83O%2](https://repositorio.ufpe.br/bitstream/123456789/18034/1/UMA%20INVESTIGA%c3%87%c3%83O%20SOBRE%20O%20PROCESSO%20MIGRAT%c3%93RIO%20PARA%20A%20PLATAFORMA%20DE%20COMPUTA%c3%87%c3%83O%20EM%20NUVEM%20NO%20BRASIL.pdf) [0SOBRE%20O%20PROCESSO%20MIGRAT%c3%93RIO%20PARA%20A%20PLATAFORMA%20D](https://repositorio.ufpe.br/bitstream/123456789/18034/1/UMA%20INVESTIGA%c3%87%c3%83O%20SOBRE%20O%20PROCESSO%20MIGRAT%c3%93RIO%20PARA%20A%20PLATAFORMA%20DE%20COMPUTA%c3%87%c3%83O%20EM%20NUVEM%20NO%20BRASIL.pdf) [E%20COMPUTA%c3%87%c3%83O%20EM%20NUVEM%20NO%20BRASIL.pdf>](https://repositorio.ufpe.br/bitstream/123456789/18034/1/UMA%20INVESTIGA%c3%87%c3%83O%20SOBRE%20O%20PROCESSO%20MIGRAT%c3%93RIO%20PARA%20A%20PLATAFORMA%20DE%20COMPUTA%c3%87%c3%83O%20EM%20NUVEM%20NO%20BRASIL.pdf).

SOUSA, Flávio, Computação em Nuvem: Conceitos, tecnologias, aplicações e desafios. 2009. Disponível em: [<https://www.researchgate.net/profile/Javam-](https://www.researchgate.net/profile/Javam-Machado/publication/237644729_Computacao_em_Nuvem_Conceitos_Tecnologias_Aplicacoes_e_Desafios/links/56044f4308aea25fce3121f3/Computacao-em-Nuvem-Conceitos-Tecnologias-Aplicacoes-e-Desafios.pdf)[Machado/publication/237644729\\_Computacao\\_em\\_Nuvem\\_Conceitos\\_Tecnologias\\_Aplicacoes\\_e\\_D](https://www.researchgate.net/profile/Javam-Machado/publication/237644729_Computacao_em_Nuvem_Conceitos_Tecnologias_Aplicacoes_e_Desafios/links/56044f4308aea25fce3121f3/Computacao-em-Nuvem-Conceitos-Tecnologias-Aplicacoes-e-Desafios.pdf) [esafios/links/56044f4308aea25fce3121f3/Computacao-em-Nuvem-Conceitos-Tecnologias-Aplicacoes](https://www.researchgate.net/profile/Javam-Machado/publication/237644729_Computacao_em_Nuvem_Conceitos_Tecnologias_Aplicacoes_e_Desafios/links/56044f4308aea25fce3121f3/Computacao-em-Nuvem-Conceitos-Tecnologias-Aplicacoes-e-Desafios.pdf)[e-Desafios.pdf>](https://www.researchgate.net/profile/Javam-Machado/publication/237644729_Computacao_em_Nuvem_Conceitos_Tecnologias_Aplicacoes_e_Desafios/links/56044f4308aea25fce3121f3/Computacao-em-Nuvem-Conceitos-Tecnologias-Aplicacoes-e-Desafios.pdf).

SOUZA, Ramon, Mosaic: Navegador que revolucionou a web. 2018. Disponível em: [<https://canaltech.com.br/navegadores/mosaic-o-navegador-que-revolucionou-a-web-completa-25](https://canaltech.com.br/navegadores/mosaic-o-navegador-que-revolucionou-a-web-completa-25-anos-112428/) [anos-112428/>](https://canaltech.com.br/navegadores/mosaic-o-navegador-que-revolucionou-a-web-completa-25-anos-112428/).

VERAS, Manoel de Souza neto, Computação em nuvem: Um estudo de caso com gestores de TI. 2018. Disponível em:

[<https://www.researchgate.net/publication/323344182\\_COMPUTACAO\\_EM\\_NUVEM\\_E\\_GOVERNAN](https://www.researchgate.net/publication/323344182_COMPUTACAO_EM_NUVEM_E_GOVERNANCA_DA_INTERNET_NO_GOVERNO_BRASILEIRO_UM_ESTUDO_DE_CASO_COM_GESTORES_DE_TI) CA\_DA\_INTERNET\_NO\_GOVERNO\_BRASILEIRO\_UM\_ESTUDO\_DE\_CASO\_COM\_GESTORES [DE\\_TI>](https://www.researchgate.net/publication/323344182_COMPUTACAO_EM_NUVEM_E_GOVERNANCA_DA_INTERNET_NO_GOVERNO_BRASILEIRO_UM_ESTUDO_DE_CASO_COM_GESTORES_DE_TI)